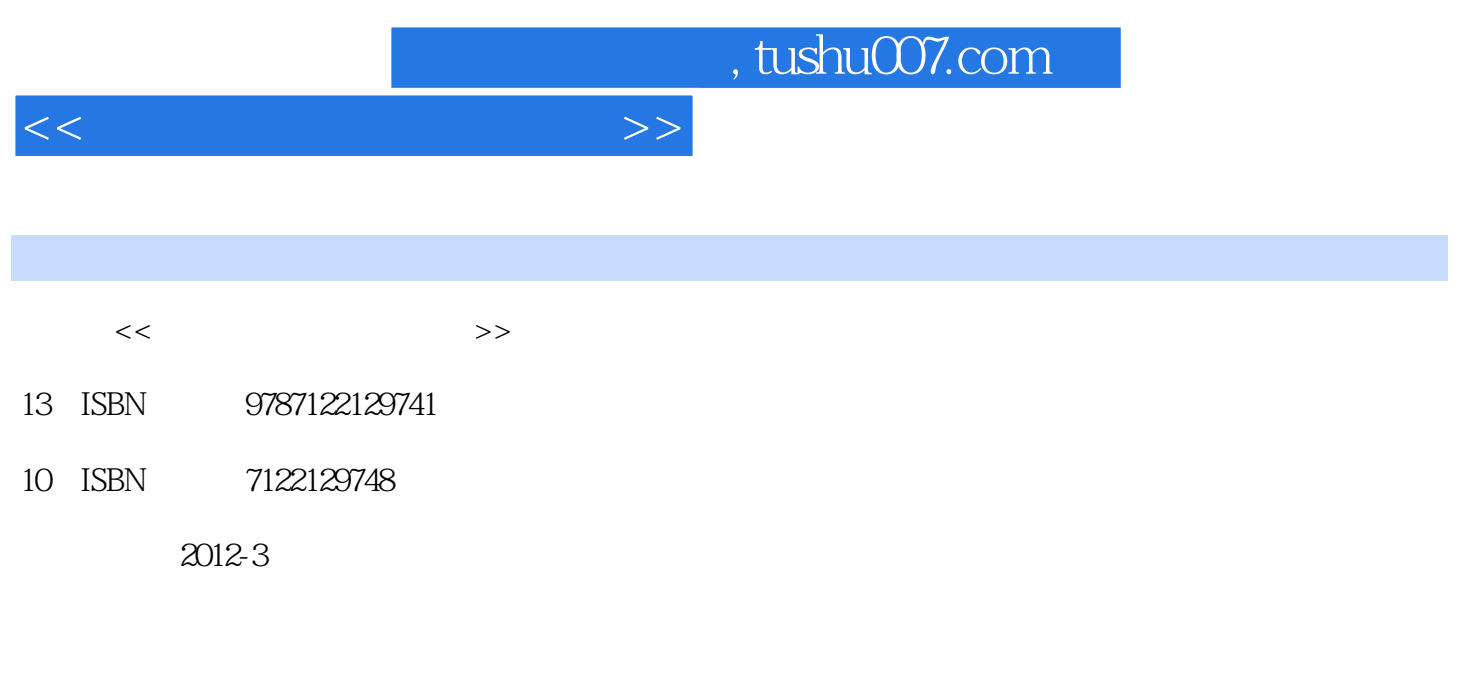

页数:235

PDF

更多资源请访问:http://www.tushu007.com

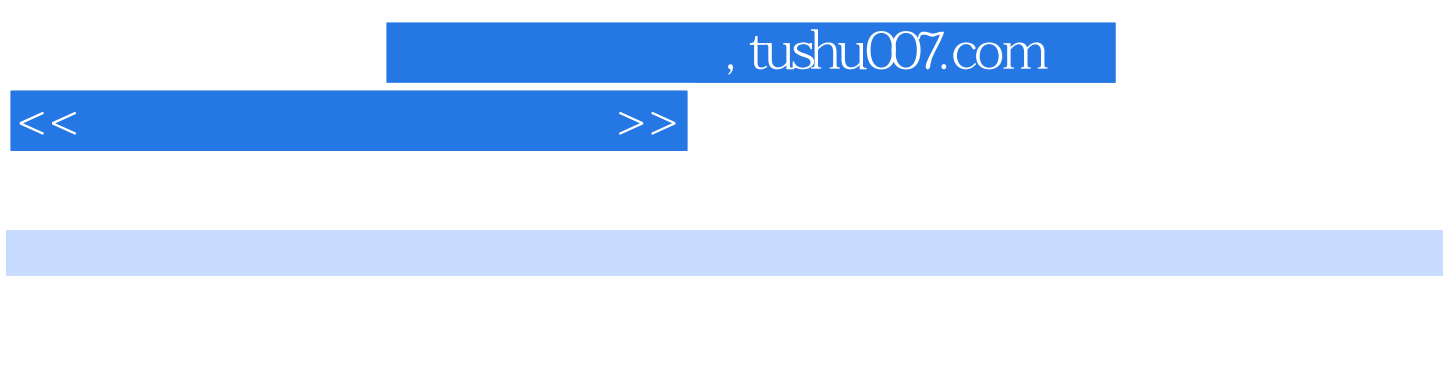

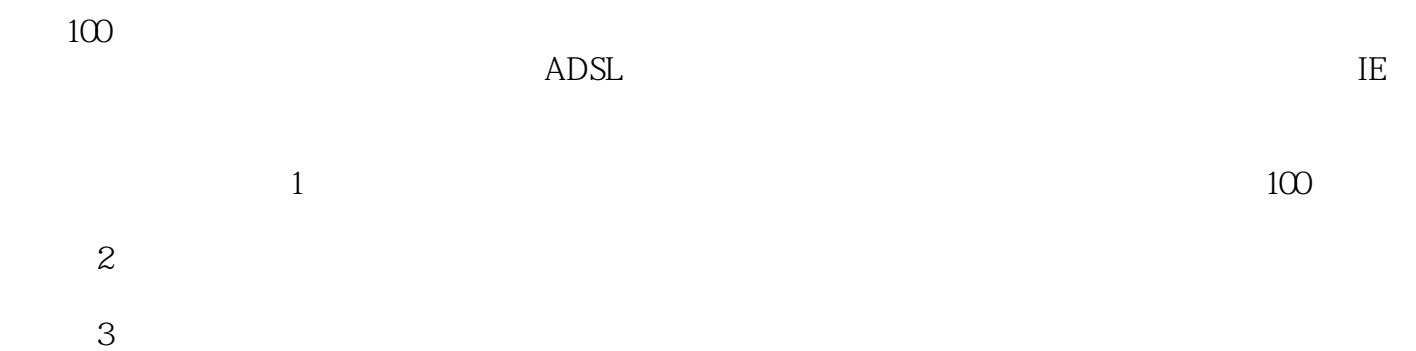

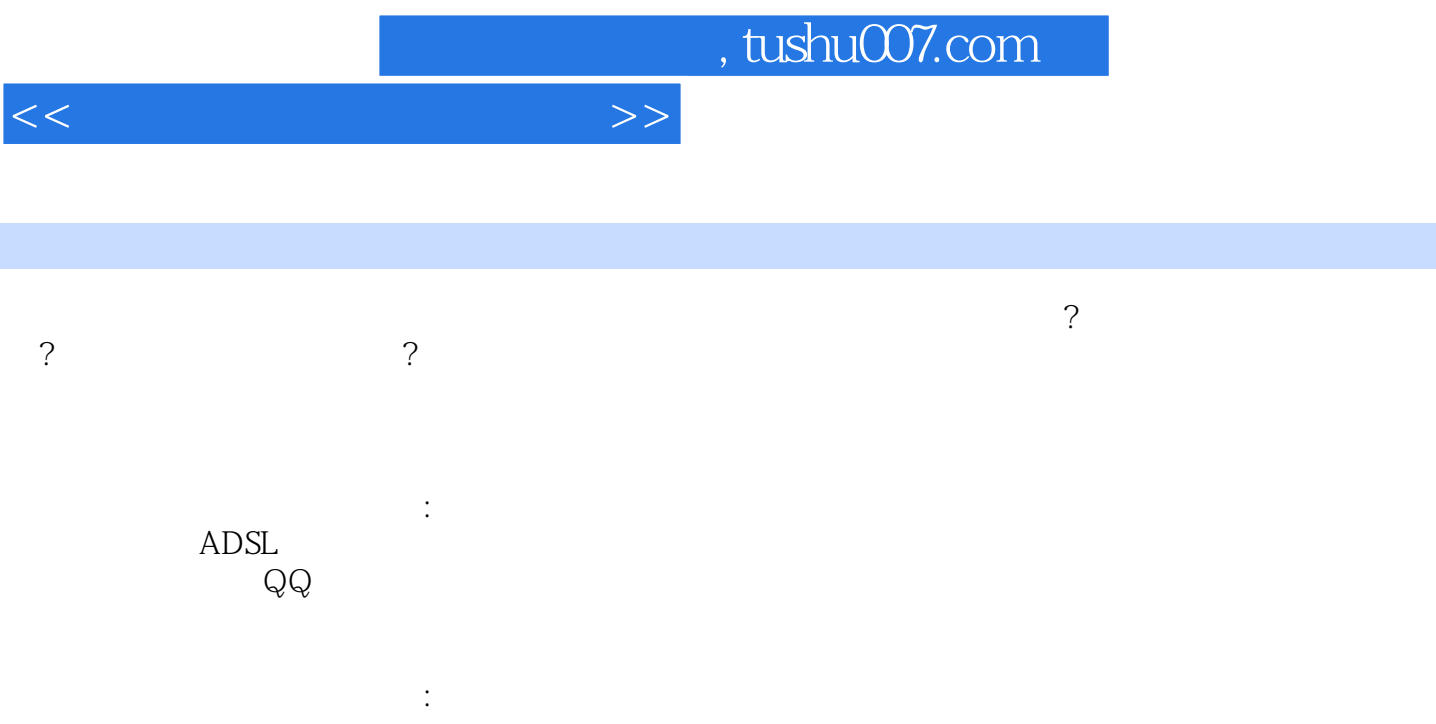

and tushu007.com

 $<<$ 

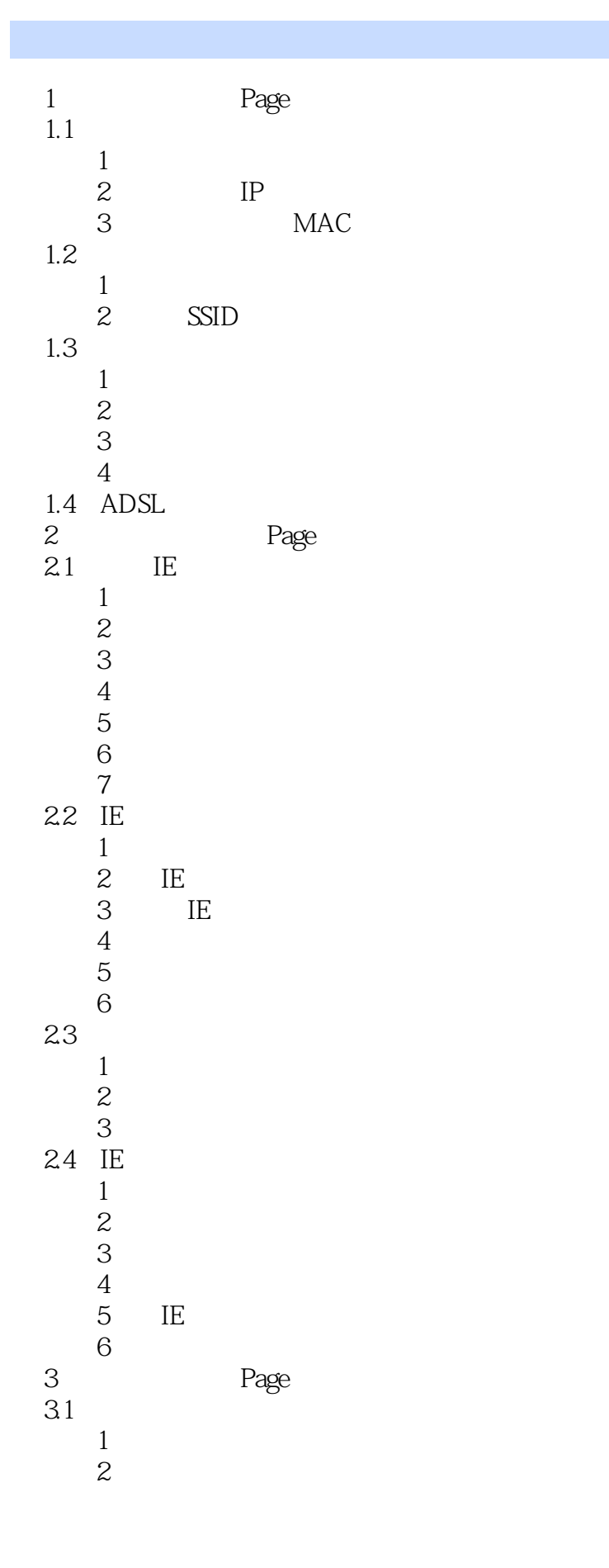

## , tushu007.com

 $<<\qquad \qquad \Longrightarrow$ 

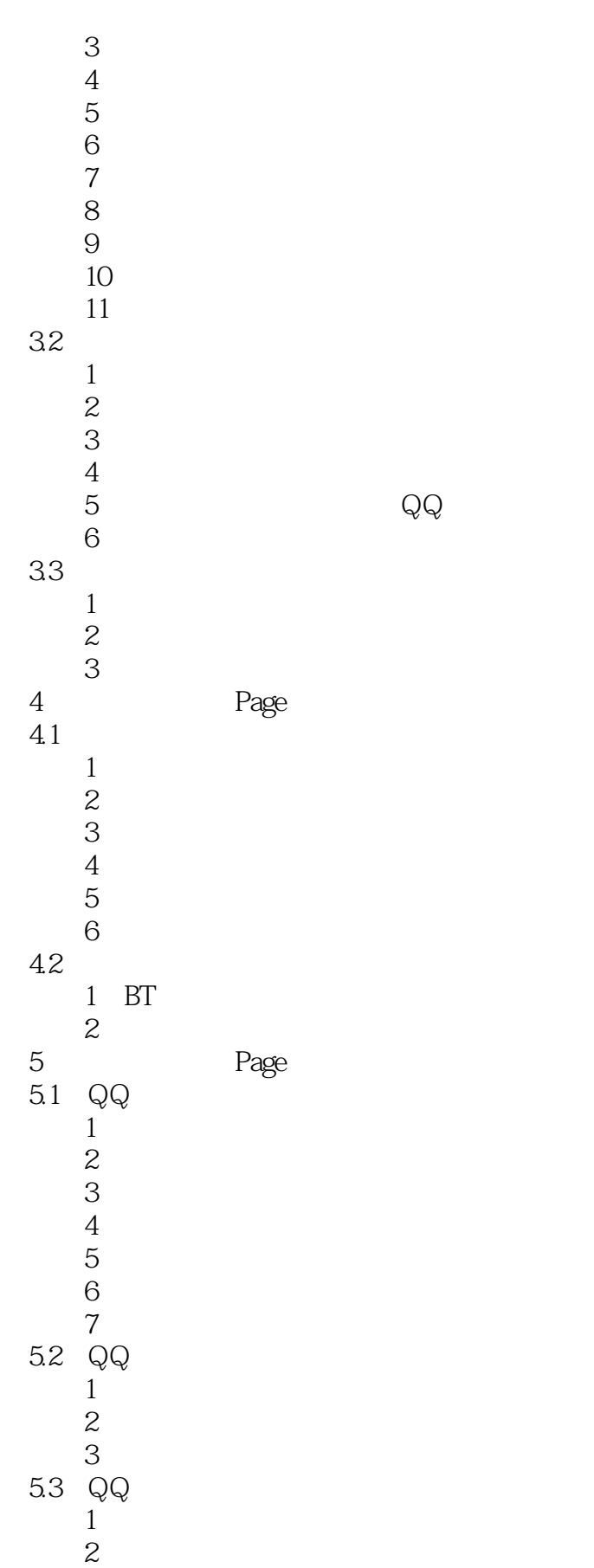

## addiscussion, tushu007.com

## $<<$

 $\begin{array}{ccc} 3 & \text{exe} \\ 4 & \text{$ 4 exe  $5$  $\begin{array}{ccc} 6 && \mathbb{Q} \mathbb{Q} \\ 7 && \end{array}$  $7$ Page  $\begin{array}{c} 6 \\ 61 \\ 1 \end{array}$  $1$  $2$ 6.2  $1$  $\frac{2}{3}$  $3<sub>1</sub>$ 63 例1 晋江文学城  $\begin{array}{cc} & 2 \\ 7 & \end{array}$ Page  $\frac{7.1}{2}$  $1$  $2$  $3 \hbox{ m}$  $4\overline{4}$  例5 购物流程 7.2  $\overline{1}$  $1$  $2$  $3$ 7.3  $1$  $1$  $\overline{2}$  and  $\overline{2}$  例3 阿里旺旺保存退货凭据  $\frac{4}{5}$  $5$ 7.4  $1$  $1$  $2 /$ 3 **3**  $4$  $5\,$ 6 is the contract of  $\theta$  $7$  例8 便宜退款 Page

 8.1 网络威胁  $1$  $\overline{2}$ 82 Win 7

, tushu007.com

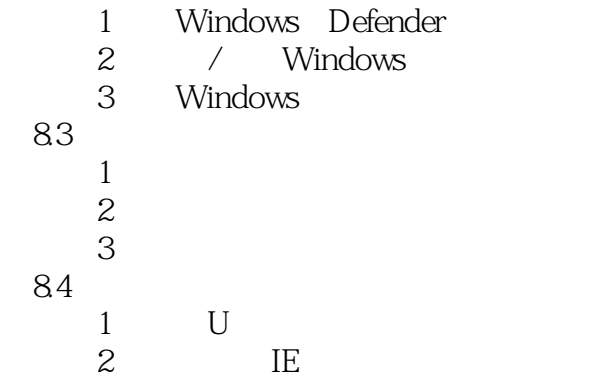

 $<<\qquad \qquad \Longrightarrow$ 

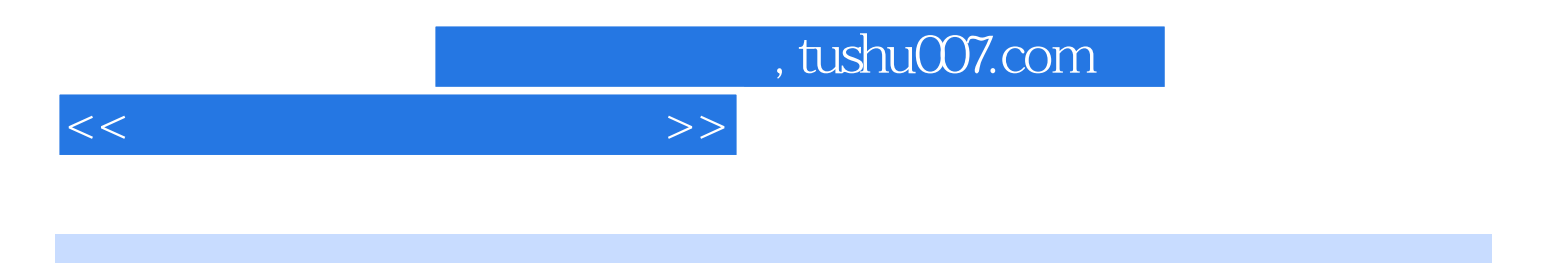

本站所提供下载的PDF图书仅提供预览和简介,请支持正版图书。

更多资源请访问:http://www.tushu007.com